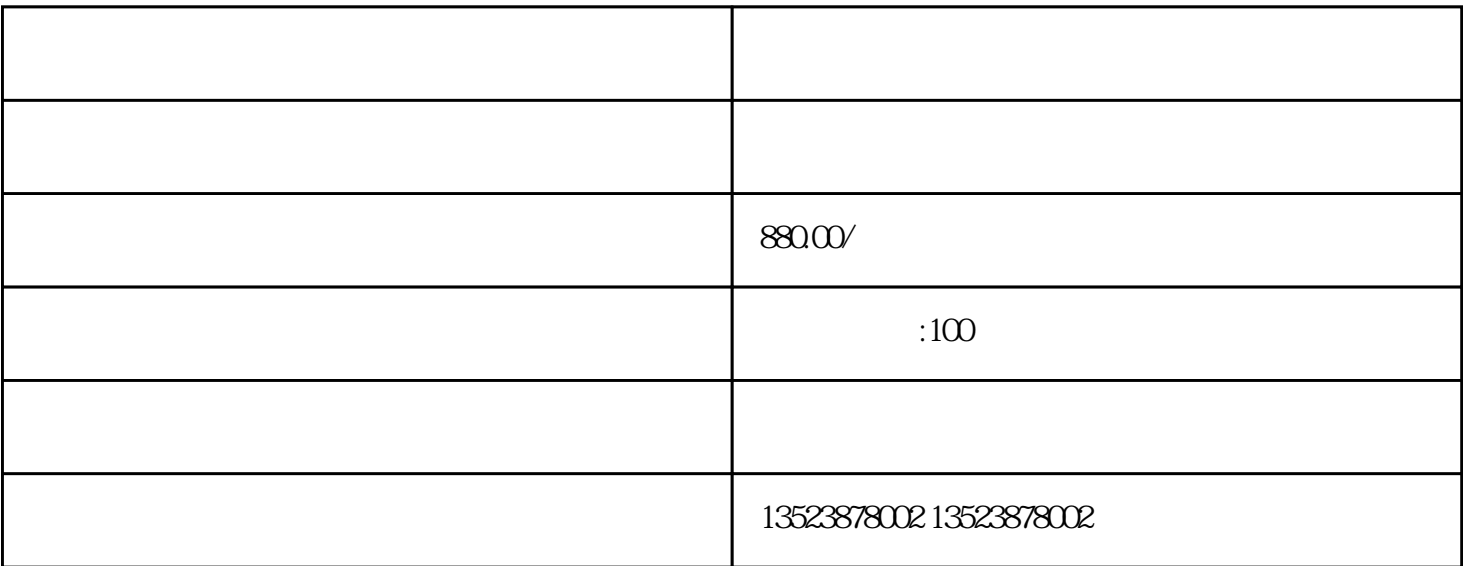

 ${\rm lingxian}$ 

 $APP$ , "

 $\frac{d}{dt}$ ,  $\frac{d}{dt}$ 

 $\tilde{a}$ , and the contract of  $\tilde{b}$ , we can accord  $\tilde{b}$ 

 $\alpha$  and  $\alpha$  are the model exponential  $\alpha$ 

 $\alpha$ 

 $\mu$ 

 $LOGO$ 

 $\frac{1}{2}$ 

"。

, and the guanfangwangzhan between  $\mathsf{APP}$ 

"按钮。

 $\alpha$  , and  $\alpha$  , and  $\alpha$  is equal  $\alpha$  is equal  $\alpha$  .